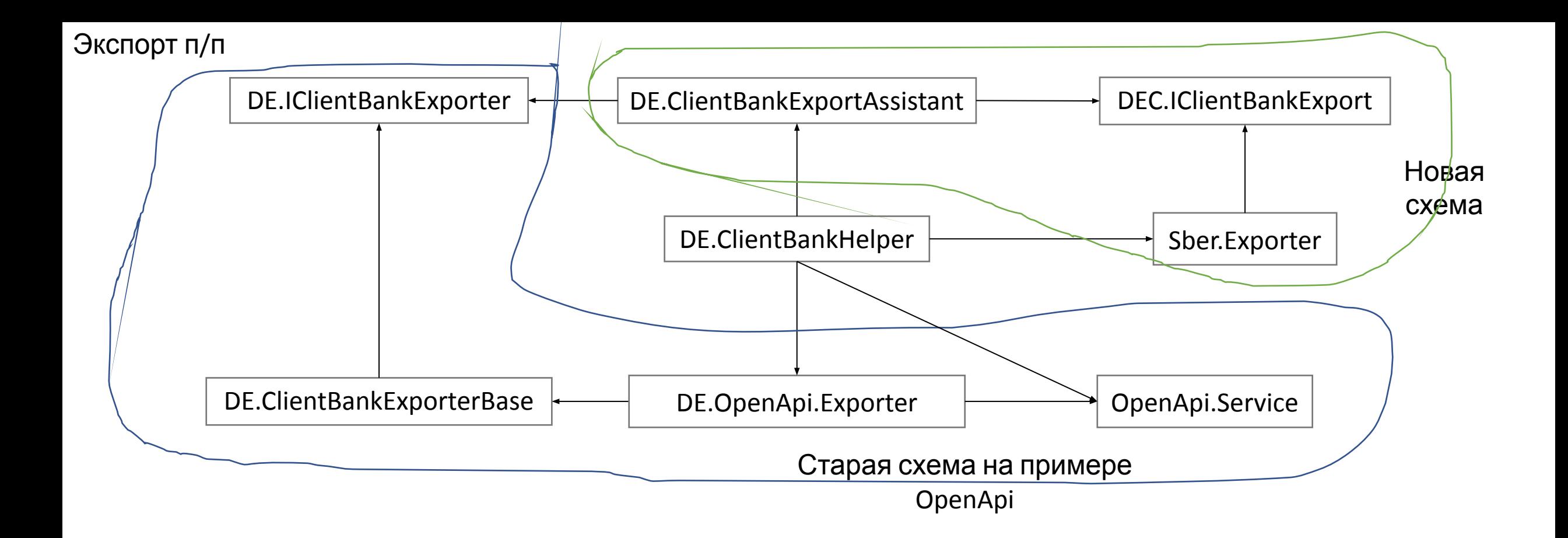

DE – DataExchange.dll DEC - DataExchangeCommon.dll Sber – Sberbank.dll OpenApi – OpenApi.dll

Export flow для Сбера. Остальные шлюзы не затронуты и работают по старому, не считая юзингов и добавления ссылки на проект DataExchangeCommon.

1. ClientBankHelper получает аналитику конфигурации для шлюза и создает IConfigurationAccess класс, предоставляющий конфигурацию в текстовом виде. Конфигурация состоит из двух: UserConfiguration – настраивается пользователем, шлюз не может её перезаписывать, CustomConfiguration хранится в системных настройках, скрыта от пользователя и управляется шлюзом

2. ClientBankHelper создает шлюзовый экспортер, реализующий интерфейс DEC.IClientBankExport

3. Экспортер разбирает конфигурацию, получаемую через IConfigurationAccess в свой формат

- 4. ClientBankHelper создает ClientBankExportAssistant и передает в него экспортер
- 5. ClientBankHelper отдает наружу DE.IClientBankExporter, общий для старой и новой схем
- 6. При вызове экспорта/создания платежки/создания дайджеста ClientBankExportAssistant выполняет грязную работу:
- 6.1 при необходимости заполняет номер банковского документа
- 6.2 сохраняет и извлекает string-платежку шлюза из транзакции
- 6.3 извлекает из проводки общие поля в FingradPayment

6.4 вызывает метод экспорта на экспортере передавая транзакцию и FingradPayment. Транзакцию пока не убрали из параметров из-за маппинга и аттачментов (сопроводительных транзакций) для валютных платежек. 6.5 заполняет статус банковского документа и сопряженные поля в транзакции по результатам экспорта

## Импорт выписки

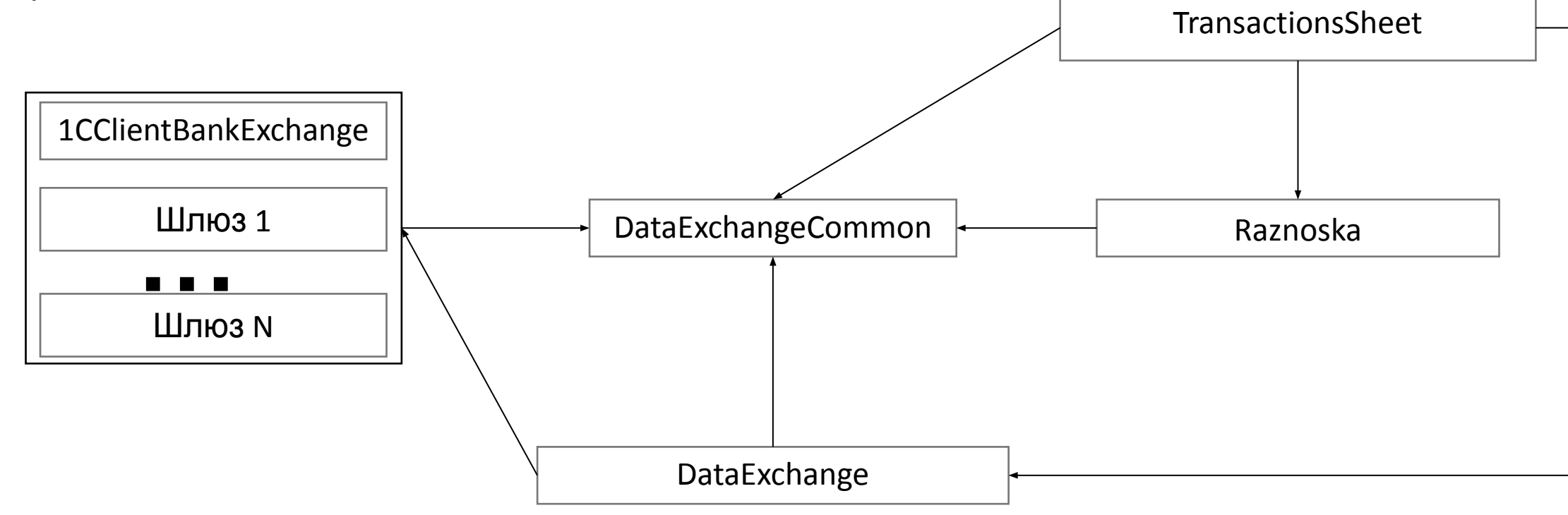

Import flow для Сбера. Остальные шлюзы не затронуты и работают по старому, не считая юзингов, добавления ссылки на проект DataExchangeCommon и переименования BsImportDoc в BsImportDocOld и AccountSaldo в AccountSaldoOld. Олды – наследники оригинала с добавлением ссылки на ParserBase. После перевода на новую схему всех шлюзов олдов надо будет грохнуть.

1. TransactionsSheet запрашивает DE.ImportHelper

2. DE.ImportHelper группирует счета по шлюзам и аналитикам конфигурации шлюза и для каждой группы создает IConfigurationAccess класс, предоставляющий конфигурацию в текстовом виде

- 3. DE.ImportHelper создает импортеры шлюзов по одному на шлюз и только те, которые нужны для данных счетов
- 4. Импортер разбирает конфигурацию, получаемую через IConfigurationAccess в свой формат
- 5. DE.ImportHelper вызывает импорт выписки на каждом импортере и агрегирует общий результат
- 6. TransactionsSheet агрегирует старую и новую схему в один результат и отправляет в проект Raznoska
- 7. Raznoska выполняет трансформацию коллекции BsImportDoc в транзакции по указанному шаблону
- 8. TransactionsSheet рисует транзакции